# **Variablen in Java**

## Martin Wirsing

in Zusammenarbeit mit Michael Barth, Philipp Meier und Gefei Zhang

11/04

Einführung in die Informatik: Programmierung und Software-Entwicklung, WS 04/05 2

## Ziele

- Unterschiedliche Arten von Variablen in Java verstehen
- **Bestimmen von Gültigkeitsbereich und Lebensdauer von Variablen**

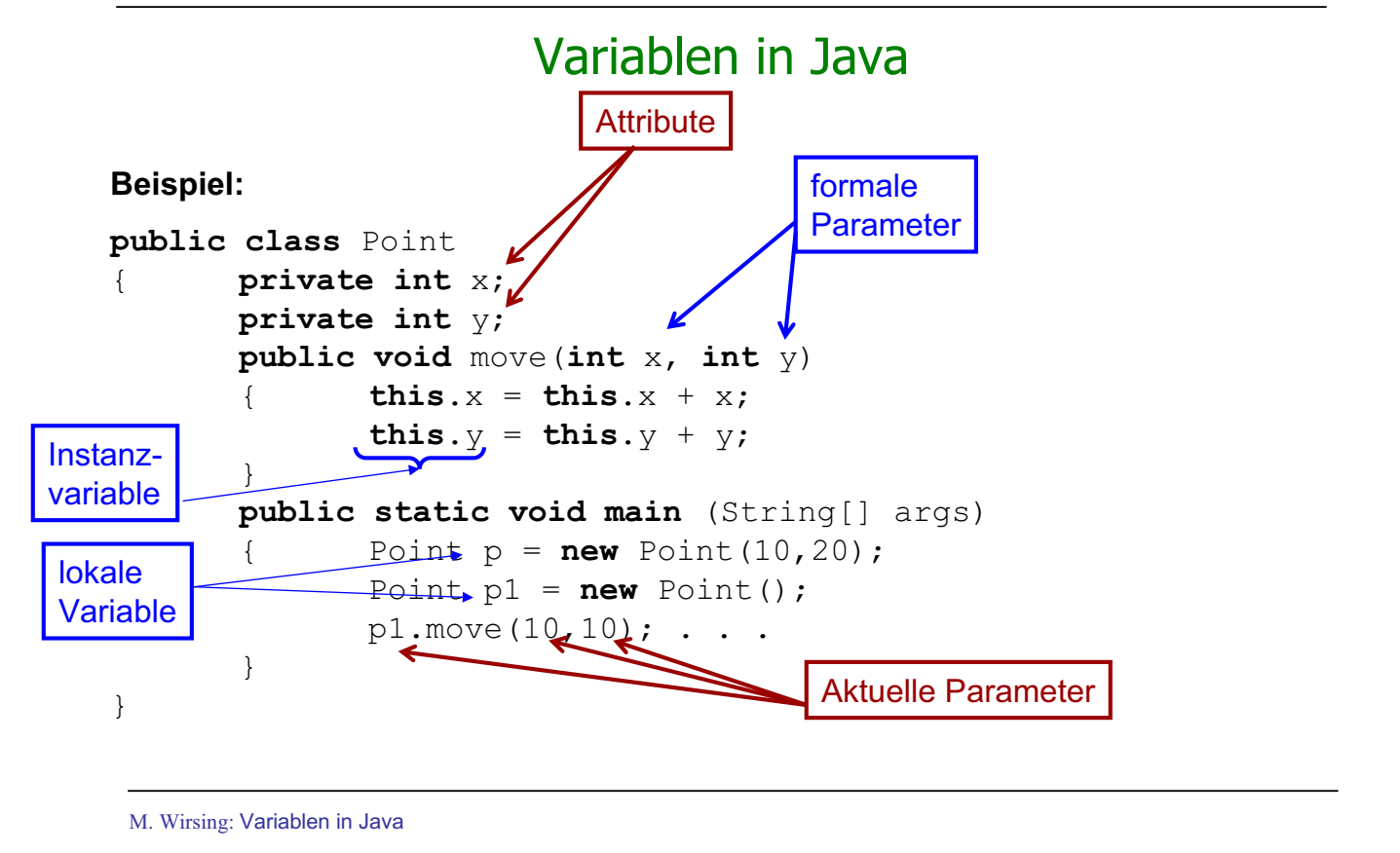

Einführung in die Informatik: Programmierung und Software-Entwicklung, WS 04/05 4

### Lebensdauer, Gültigkeit, Initialisierung von Variablen

- In Java gibt es 4 Arten von Variablen:
	- Instanzvariablen
	- formale Parameter
	- lokale Variablen
	- (Klassenvariablen siehe Literatur, in der Vorlesung nicht behandelt)
- Die **Gültigkeit** ist der Teil des Programms, in dem auf die Variable zugegriffen werden kann.
- Die **Lebensdauer** einer Variablen ist die Zeit von der Erzeugung der Variablen bis zu dem Zeitpunkt, in dem sie im Speicher gelöscht wird.

### Gültigkeit von Variablen

### **Gültigkeit**

- Attribute werden üblicherweise als "private" spezifiziert; Instanzvariablen sind deshalb nur in den Methodenrümpfen der eigenen Klasse gültig.
- Der Gültigkeitsbereich einer lokalen Variable erstreckt sich von der Deklaration bis zum Ende des einschließenden Blocks.
- Der Gültigkeitsbereich eines formalen Parameters ist der Rumpf des zugehörigen Blocks.
- Attribute können durch lokale Variablen und formale Parameter (eines Methodenrumpfs der gleichen Klasse) mit gleichem Namen verschattet werden. Dann ist die Kurzschreibweise für Instanzvariablen (ohne this) nicht möglich.

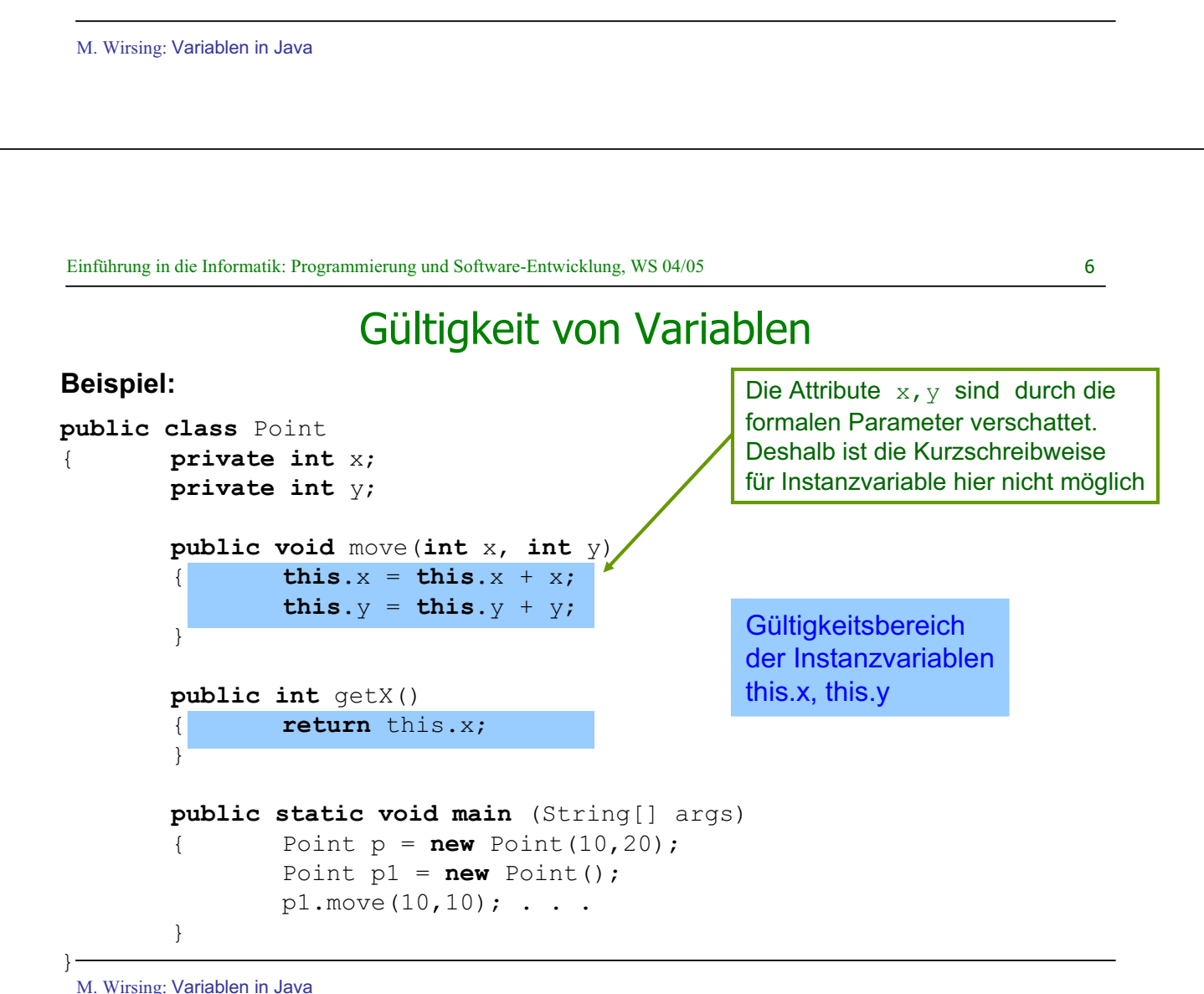

M. Wirsing: Variablen in Java

### Gültigkeit von Variablen

### **Beispiel:**

```
public class Point
           { private int x;
           private int y;
           public void move(int x, int y)<br>{<br>this.x = this.x + x;
                      {\bf this} \cdot x = {\bf this} \cdot x + x;Gültigkeitsbereich der 
                      this.y = this.y + y;
                                                              formalen Parameter x, y
           -1
           \ddot{\phantom{0}}public int getX()
                      { return this.x;
           \overline{a}public static void main (String[] args)<br>{    Point p = new Point (10,20);
                      Point p = new Point(10,20);Point p1 = new Point();
                      p1. move (10, 10); ...
           }
þ
```
M. Wirsing: Variablen in Java

Einführung in die Informatik: Programmierung und Software-Entwicklung, WS 04/05 8

### Gültigkeit von Variablen

### **Beispiel:**

 $\overline{a}$ 

```
public class Point
          { private int x;
          private int y;
          public void move(int x, int y)<br>{ this.x = this.x + x;
                     {\bf this} \cdot x = {\bf this} \cdot x + x;this.y = this.y + y;
          \ddot{\phantom{0}}public int getX()
                     { return this.x;
          \overline{a}public static void main (String[] args)
                     Point p = new Point(10,20);Point p1 = new Point();
                     p1. move (10, 10); . . .
          \overline{a}
```
Gültigkeitsbereich der lokalen Variablen p

 $\ddot{\phantom{0}}$ 

### Gültigkeit von Variablen

### **Beispiel:**

```
public class Point
          { private int x;
          private int y;
          public void move(int x, int y)<br>( this x = \text{this} \times + x:
                     {\bf this} \cdot x = {\bf this} \cdot x + x;this.y = this. y + y;\ddot{\phantom{0}}public int getX()
                    return this.x;
           \overline{a}public static void main (String[] args)
                     Point p = new Point(10,20);Point p1 = new Point();
                     p1. move (10, 10); ...
           \overset{'}{=}Gültigkeitsbereich der 
                                                                      lokalen Variablen p1
```
M. Wirsing: Variablen in Java

 $\overline{a}$ 

Einführung in die Informatik: Programmierung und Software-Entwicklung, WS 04/05 10

### Lebensdauer von Variablen

### **Lebensdauer**

- Die **Instanzvariablen** eines Objekts werden erzeugt, wenn das Objekt konstruiert wird. Die Variable lebt, bis der Speicherbereinigungsalgorithmus das Objekt beseitigt.
- Eine **lokale Variable** wird bei ihrer Deklaration erzeugt und lebt, bis der umfassende Block verlassen wird.
- Ein **formaler Parameter** ist ein lokale Variable des Methodenrumpfs. Er wird beim Methodenaufruf erzeugt und nach Ausführung des Methodenaufrufs wieder gelöscht.

### Initialisierung von Variablen

### **Initialisierung**

- Instanzvariable werden automatisch bei der Erzeugung mit einem Standardwert initialisiert (0 für ganze Zahlen, 0.0 für Gleitzahlen, **false** für **boolean**, **null** für Objekte), falls der Initialwert nicht explizit spezifiziert wurde (im Konstruktor oder bei der Deklaration).
- Parametervariable werden mit lokalen Kopien der Werte der aktuellen Parameter initialisiert.
- Lokale Variablen müssen durch das Programm explizit initialisiert werden und dürfen vor der Initialisierung nicht benutzt werden

M. Wirsing: Variablen in Java

Einführung in die Informatik: Programmierung und Software-Entwicklung, WS 04/05 12

## Zusammenfassung

- In Java gibt es vier Arten von Variablen: Instanzvariablen, lokale Variablen, formale Parameter und Klassenvariablen.
- Die **Lebensdauer** einer Variablen ist der Zeitraum von der Erzeugung der Variablen im Speicher bis zum Löschen der Variablen. Der **Gültigkeitsbereich** ist derjenige Teil des Programmtextes, in dem auf die Variable zugegriffen werden kann.